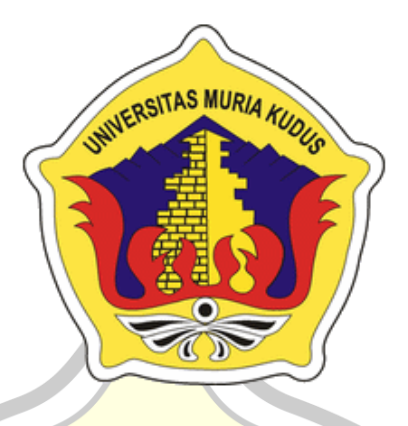

# **L A P O R A N S K R I P S I**

### **OPTIMALISASI VLAN BERBASIS MIKROTIK STUDI KASUS SMK ASSA'IDIYAH KUDUS**

**KHOLIKUL BARI 201951201**

**DOSEN PEMBIMBING : Aditya Akbar Riadi S.Kom., M.Kom Arief Susanto ST, M.Kom**

**PROGRAM STUDI TEKNIK INFORMATIKS FAKULTAS TEKNIK UNIVERSITAS MURIA KUDUS FEBRUARI 2023**

HALAMAN PERSETUJUAN Optimalisasi VLAN Berbasis Mikrotik Studi Kasus Pada Smk Assa'idiyah Kudus **Kholikul Bari** NIM. 201951201 rn S WURI Kudus, 14 Maret 2023 Menyetujui, T Pembimbing Utama, Pembimbing Pendamping, Aditya Akbar Riadi, S.Kom., M.Kom.<br>NIDN. 0912078902 Arief Susantol S.T, M.Kom.<br>NIDN. 0603047104  $\mathbf{ii}$ 

### HALAMAN PENGESAHAN

Optimalisasi VLAN Berbasis Mikrotik Studi Kasus Pada Smk Assa'idiyah Kudus Kholikul Bari NIM. 201951201 AS MU Kudus, 13 Maret 2023 Menyetujui, Anggota Penguji I, Anggota Penguji II, Ketua Penguji, Wibowo HarrySugiharto, M,Kom. Muhammad Imam Ghozali, M.Kom. Aditya Akbar Riadi, M.Kom. NIDN. 0619059101 NIDN, 0618058602 NIDN. 0912078902 Mengelahui paltas Teknik Ketua Program/Studi Teknik Informatika S.T., M.T. Mukhamad Nurkumid, S.Kom, M.Cs.<br>NIS.0610/01000001212 0001141 üì

#### PERNYATAAN KEASLIAN

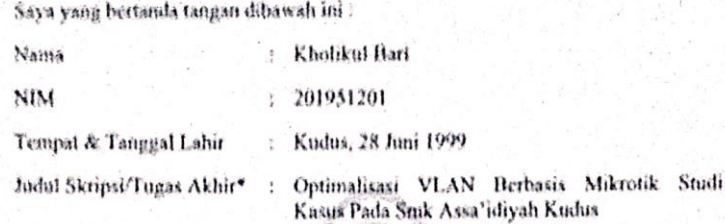

Menyatakan dengan sebenarnya bahwa penulisan Skripsi/Tugas Akhir\* ini berdasarkan hasil penelitian, pemikiran dan pentaparan asli dari saya sendiri, baik untuk naskah laporari maupun kegiatan lain yang tercantum sebagai bagian dari Skripsi ini, Seluruh ide, pendapat, atau materi dari sumber lain felah dikutip dalam Skripsi dengan cara penulisan referensi yang sesual.

Demikian pernyataan ini saya buat dengan sesungguhnya dan apabila di kemudian hari terdapat penyimpangan dan ketidakbenaran dalam pernyataan ini, maka saya bersedia menerima sanksi akademik berupa pencabutan gelar dan sanksi lain sesuai dengan peraturan yang berlaku di Universitas Muria Kudus,

Demikian pernyataan ini saya buat dalam keadaan sadar tanpa paksaan dari pihak manapun.

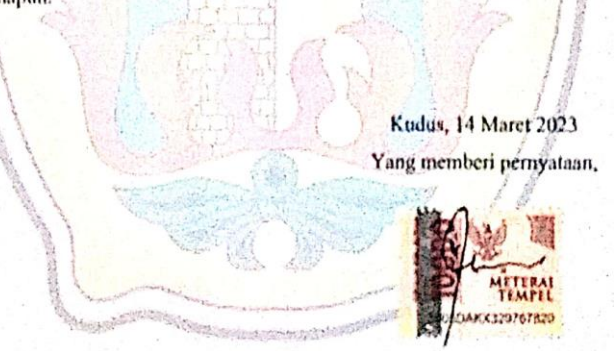

Kholikul Bari NIM. 201951201

iv

### **KATA PENGANTAR**

Dengan memanjatkan puji syukur kehadirat Allah SWT yang telah melimpahkan rahmat, taufik, dan hidayah-Nya sehingga pada kesempatan kali ini penulis dapat menyelesaikan skripsi ini dengan judul **"Optimalisasi VLAN Berbasis Mikrotik Studi Kasus Pada Smk Assa'idiyah Kudus"**. Sholawat serta salam tak lupa penulis haturkan kepada Nabi Muhammad SAW yang selalu kita nantikan syafa'atnya nanti di yaumul qiyamah.

Penyusunan Laporan Skripsi di tunjukan untuk memenuhi syarat menyelesaikan gelar sarjana pada Program studi Teknik Informatika, Fakultas Teknik, Universitas Muria Kudus.

Dengan adanya dukungan, bantuan, bimbingan, dan nasehat dari berbagai pihak selama penyusunan skripsi ini. Pada kesempatan ini penulis menyampaikan terima kasih setulus-tulusnya kepada:

- 1. Bapak P rof. Dr. Ir. Darsono, M.Si, selaku rektorat Universitas Muria Kudus
- 2. Bapak Mohammad Dahlan, S.T, M.T selaku Dekan Fakultas Teknik Universitas Muria Kudus
- 3. Bapak Mukhamad Nurkamid, S.Kom, M.Cs selaku Kepala Program Studi Teknik Informatika Fakultas Teknik Universitas Muria Kudus
- 4. Bu Ratih, S.Kom. M.Kom selaku Koordinator Skripsi dan Dosen Program Studi Teknik Informatika Universitas Muria Kudus.
- 5. Bapak Aditya Akbar Riadi S.Kom., M.Kom selaku Dosen Pembimbing Skripsi dan Dosen Program Studi Teknik Informatika Fakultas Teknik Universitas Muria Kudus
- 6. Bapak Arief Susanto ,ST., M.Kom selaku Dosen Pendamping Skripsi dan Dosen Program Studi Teknik Informatika Fakultas Teknik Universitas Muria Kudus
- 7. SMK Assa'idiyah Kudus yang telah memberikan data dan informasi kepada penulis untuk melakukan penyusunan Skripsi ini
- 8. Kedua orangtua dan keluarga yang selalu mendo'akan, membimbing, menasehati, dan memberikan semangat kepada penulis sehingga terselesainya laporan Skripsi ini

9. Teman-teman Fakultas Teknik Progdi Teknik Informatika yang selalu memberikan semangat dan dukungan satu sama lain.

Semua pihak yang telah membantu dan tidak dapat disebutkan satu persatu.

Penulis menyadari dengan sangat bahwa di dalam penyusunan Laporan Skripsi ini tentunya masih terdapat kekurangan, sehingga penulis akan sangat menerima dan menghargai segala masukan yang berguna dari pembaca. Semoga laporan ini bermanfaat bagi pembaca untuk mengembangkan ilmu pengetahuan khusunya bidang teknologi.

Kudus, 14 Maret 2023

Penulis Chin Kho ikul Bari Nim.201951201

ic<sub>i b</sub>

vi

#### **OPTIMALISASI VLAN BERBASIS MIKROTIK STUDI KASUS SMK ASSAIDIYAH KUDUS**

Nama mahasiswa : Kholikul Bari

Nim : 201951201

Pembimbing :

- 1. Aditya Akbar Riadi S.Kom., M.Kom
- 2. Arief Susanto ST, M.Kom

#### **RINGKASAN**

Semakin berkembangnnya teknologi jaringan komputer semakin membantu dalam penyempurnaan *Virtual Local Area Netwotk* (VLAN) adalah suatu mekanisme yang dapat digunakan untuk mensegmentasi jaringan dalam peralatan *switch*. *switch* dapat dihubungkan dengan router untuk peralatan *switch switch* dapat dihubungkan dengan router untuk menghubungkan semua VLAN. Tujuan utama *Virtual Local Area Network*  (VLAN) adalah untuk memperkecil jumlah *trafficbroadcast* pada masing-masing *subnet*. Melalui cara ini peralatan jaringan yang ada dapat dioptimasi untuk mendukung pelayanan jaringan. Hal ini tidak akan meneruskan tabrakan tetapi akan mengirim siaran ke setiap perangkat jaringan. Untuk alasan ini, segmen disebut "*collision Domain*" atau domain yang bertabrakan. *Virtual Local Area Network* bertindak sebagai LAN tunggal meskipun hanya membentuk segmen. Ini berarti bahwa broadcast domain dari VLAN adalah VLAN itu sendiri, bukan setiap segmen jaringan. Selain itu, partisi tidak harus ditentukan oleh lokasi fisik perangkat jaringan. Mereka dapat dikelompokkan sebagai gantinya berdasarkan departemen, tim proyek, atau prinsip organisasi logis lainnya. metode penelitian yang sesuai adalah Metode penelitian yang dilakukan dalam melakukan studi Pustaka, Analisa jaringan komputer. Perancangan jaringan, implementasi jaringan, dan testing, dari penelitian hasil skripsi ini jaringan komputer berbasis VLAN menjadi jaringan komputer menjadi *flaksibel*, keamanan jaringan komputer menjadi maksimal, jaringan komputer dari pusat bisa menjadi lebih optimal dengan jaringan komputer yang ada seluruh lab, juga membatasi penggunannya dan Melalui *Virtual Local Area Network*, *sub* jaringan komputer ukuran kecil yang ketika terjadi masalah pada jaringan komputer mepermudah penangannya.

Kata kunci : *Virtual Local Area Network (VLAN), Local Area Network (LAN), fleksibel,* jaringan komputer*, sub* jaringan.

#### **MICROTIC-BASED VLAN OPTIMIZATION CASE STUDY OF ASSA'IDIYAH KUDUS SMK**

*Student Name* : Kholikul Bari *Student Identity Number* : 201951201

*Supervisor* :

1. Aditya Akbar Riadi S.Kom., M.Kom

2. Arief Susanto ST, M.Kom

### *ABSTRACT*

 *Virtual Local Area Network aims to reduce collision incidents and reduce the amount of wasted network resources by acting as a Local Area Network (LAN) segment. Data packets sent from workstations in the segment are transferred by bridges or switches. This will not forward the collision but will send a broadcast to every network device. For this reason, segments are called "collision domains". A Virtual Local Area Network (VLAN) acts as a single Local Arez Network (LAN) even though it only forms a segment. This means that the broadcast domain of a Virtual Local Area Network (VLAN) is the Virtual Local Area Network (VLAN) itself, not each network segment. In addition, the partition does not have to be determined by the physical location of the network device. They can be grouped instead by department, project team, or other logical organizational principle. The appropriate research method is the research method carried out in conducting data collection, data analysis, network topology design, network implementation, testing or testing, and evaluating the results of this thesis computer network based on Virtual Local Area Network (VLAN) becomes more flexible and computer network from the center can be coordinated throughout the*  lab, also limiting its use and Through a Virtual Local Area Network (VLAN), a *small sub-network that when a problem occurs on a computer network it is relatively easy to handle.*

*Keywords: Virtual Local Area Network (VLAN), Local Area Network (LAN), flexible, computer network, sub network.*

## **DAFTAR ISI**

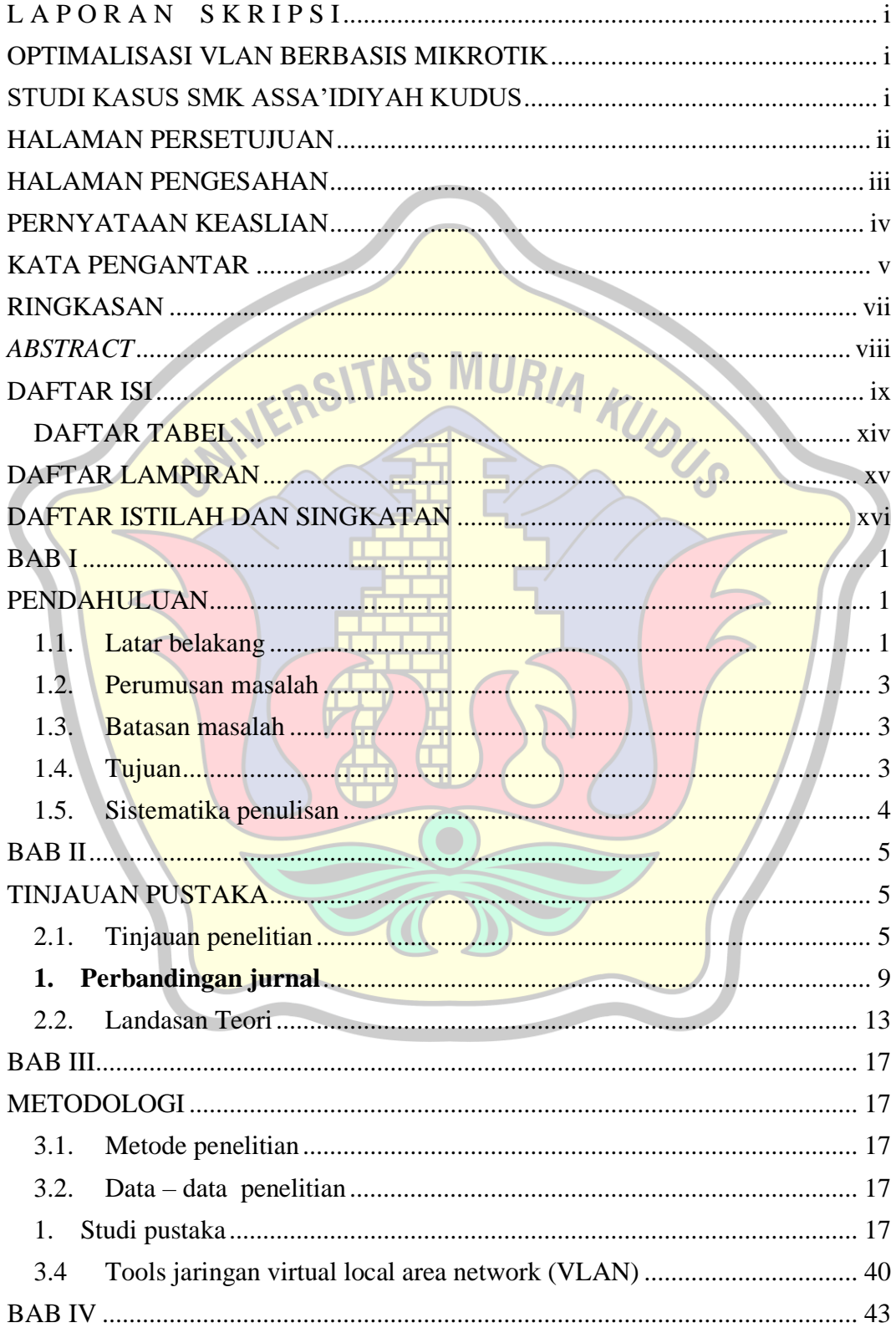

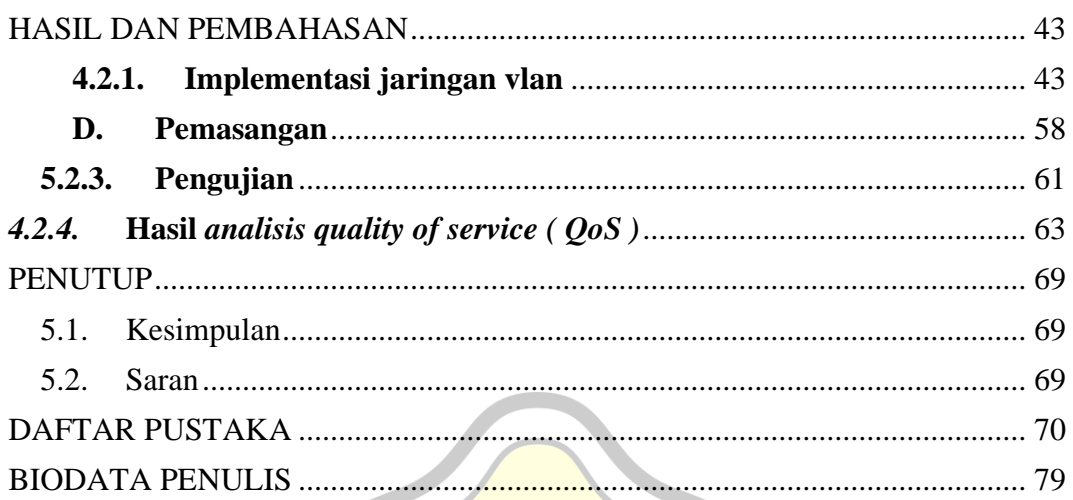

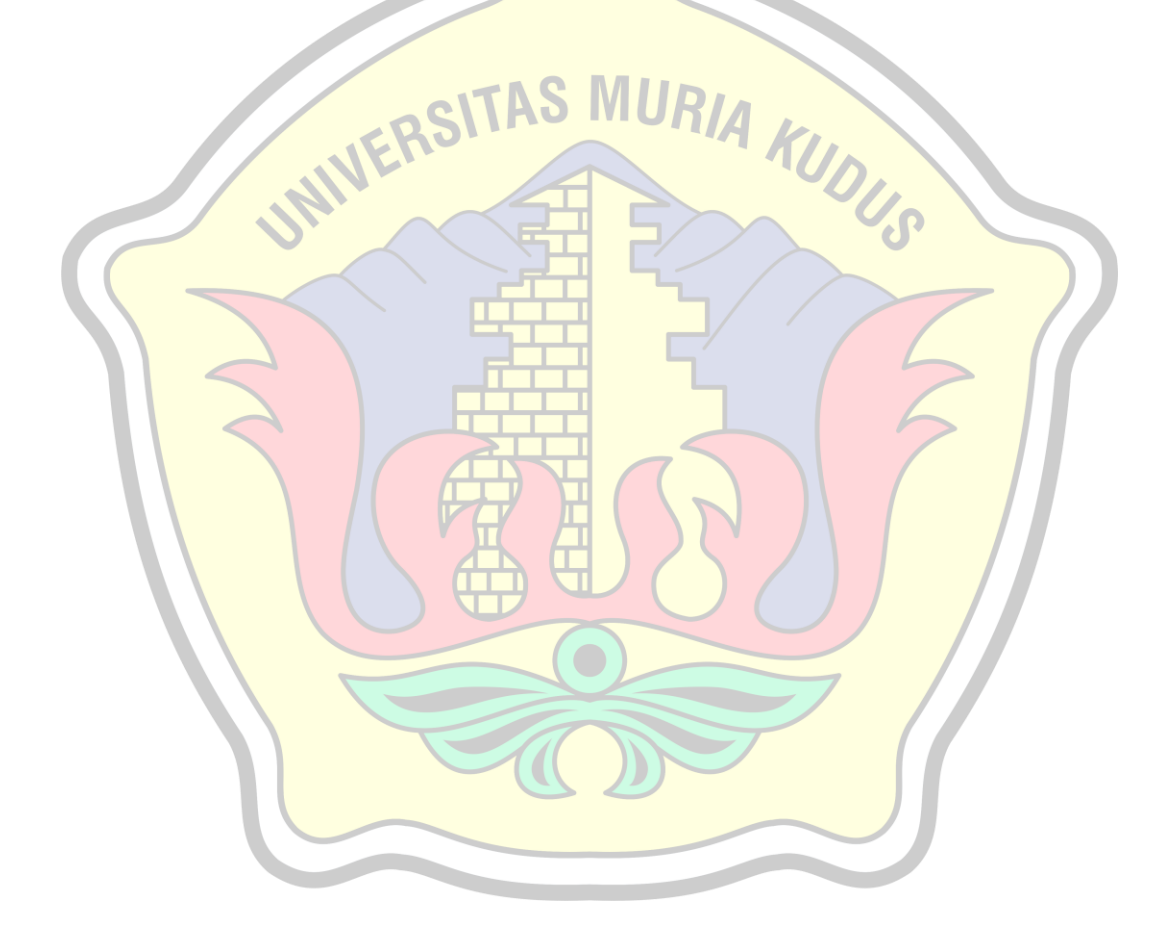

# **DAFTAR GAMBAR**

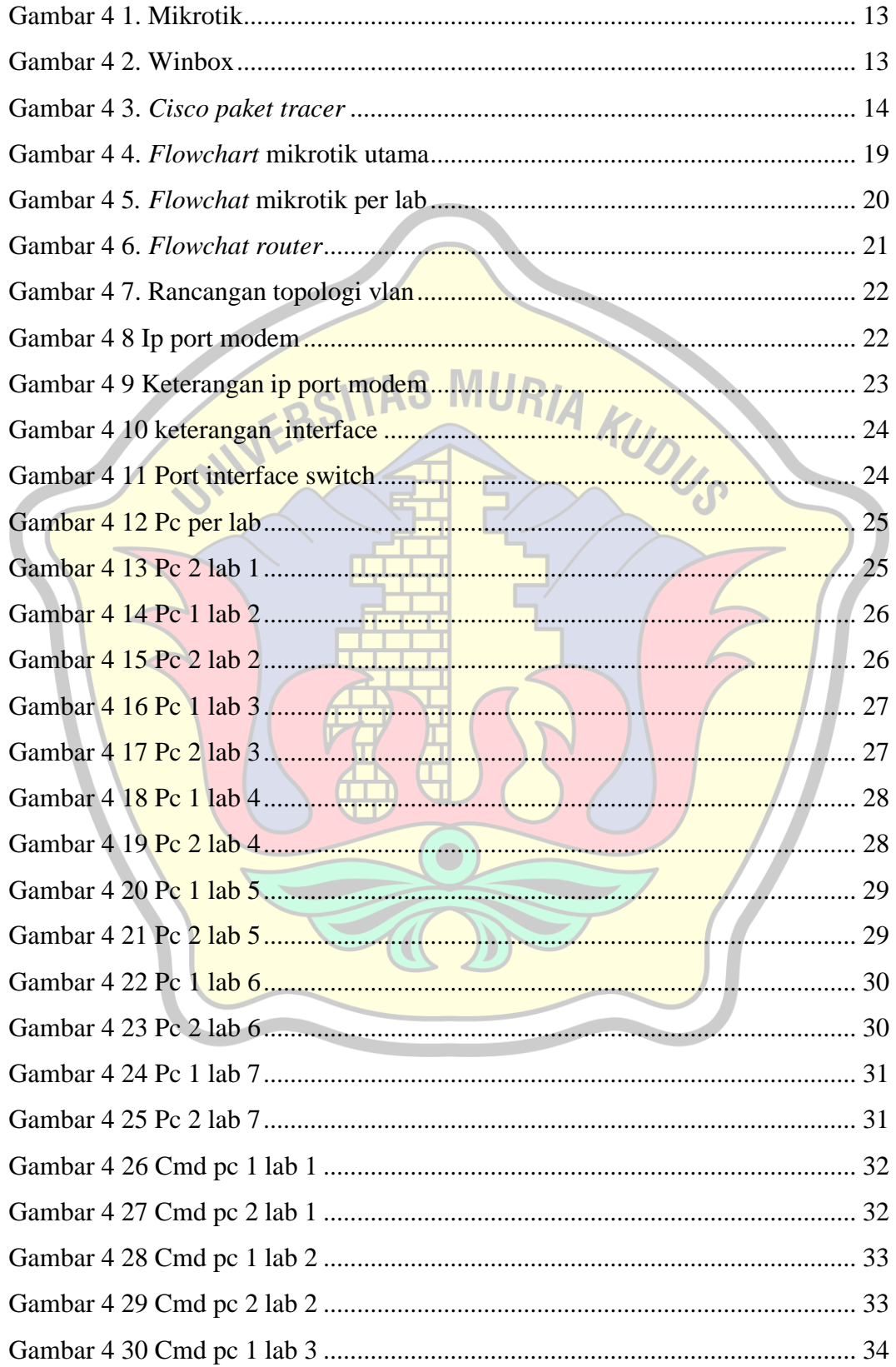

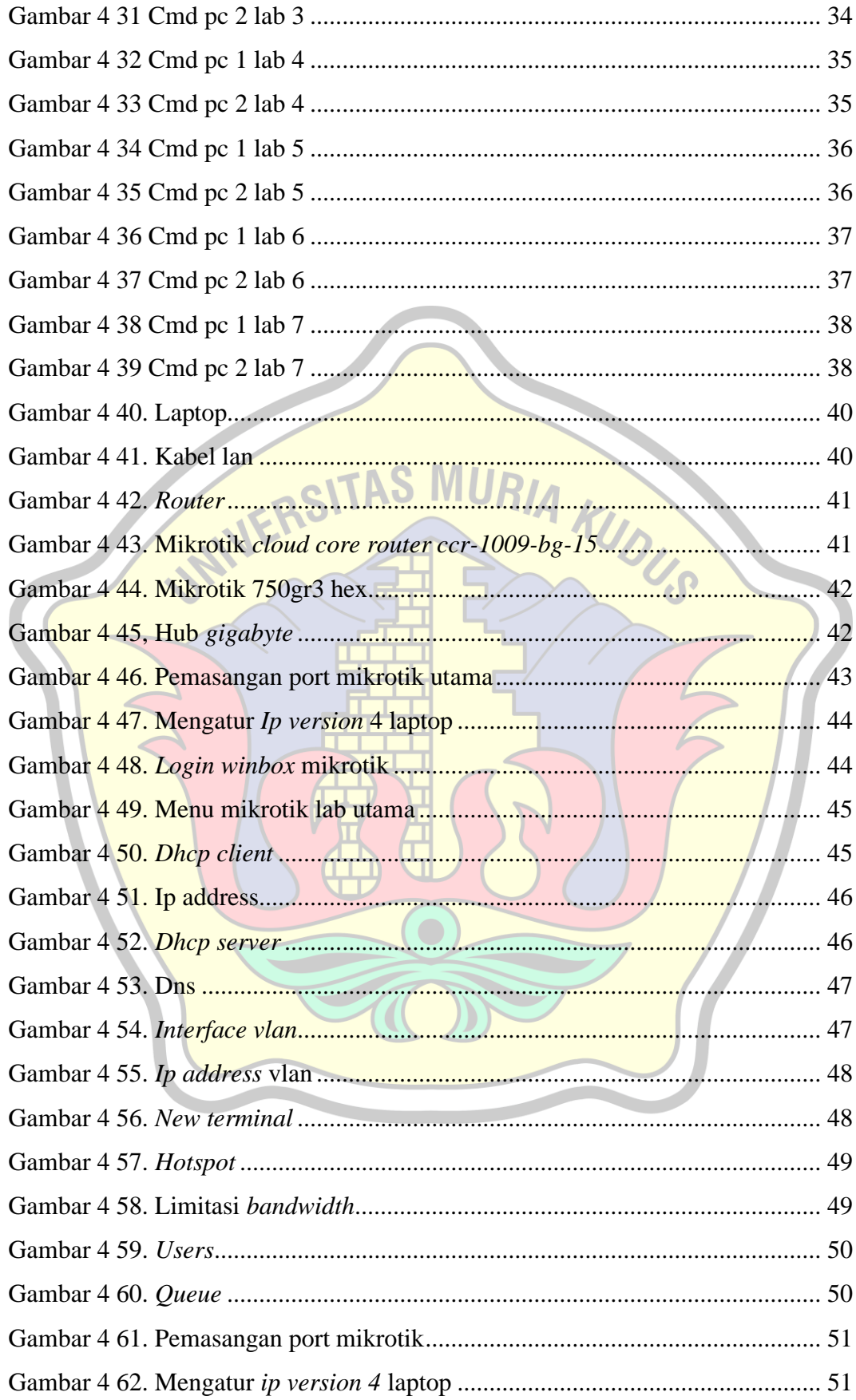

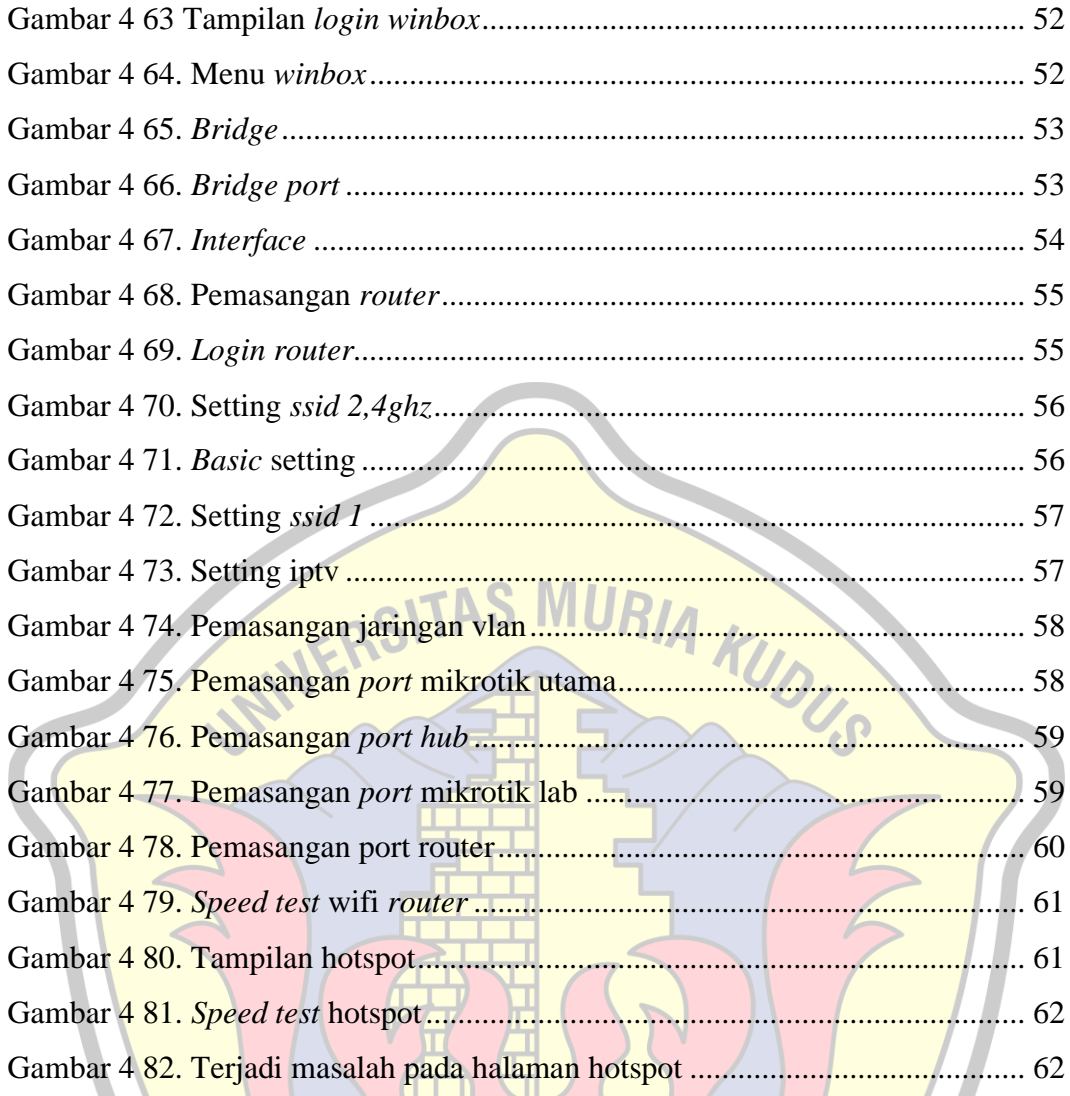

### **DAFTAR TABEL**

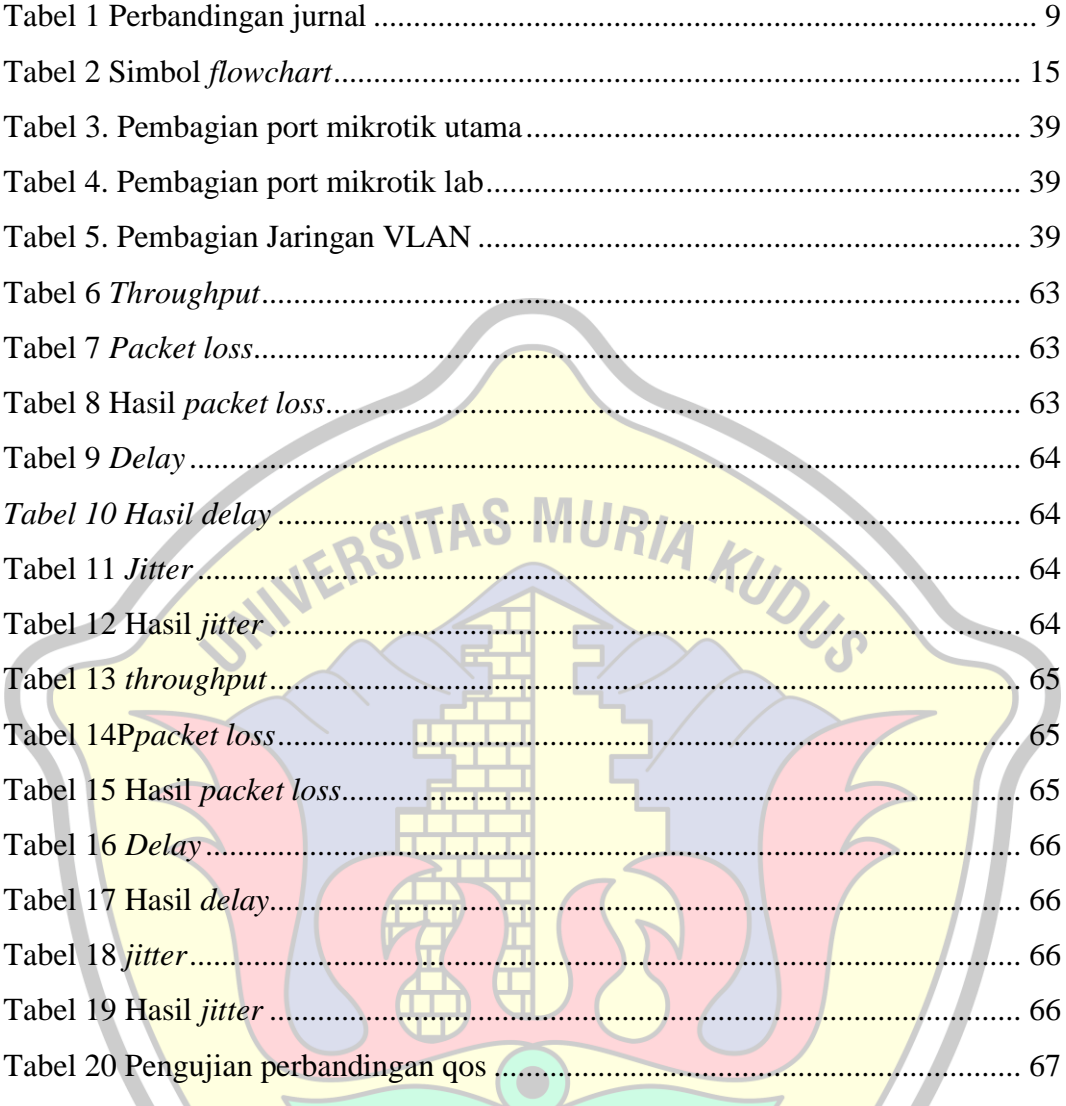

# **DAFTAR LAMPIRAN**

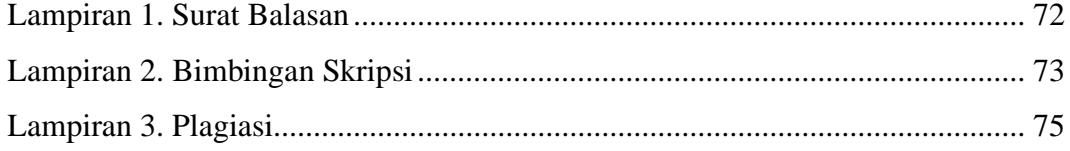

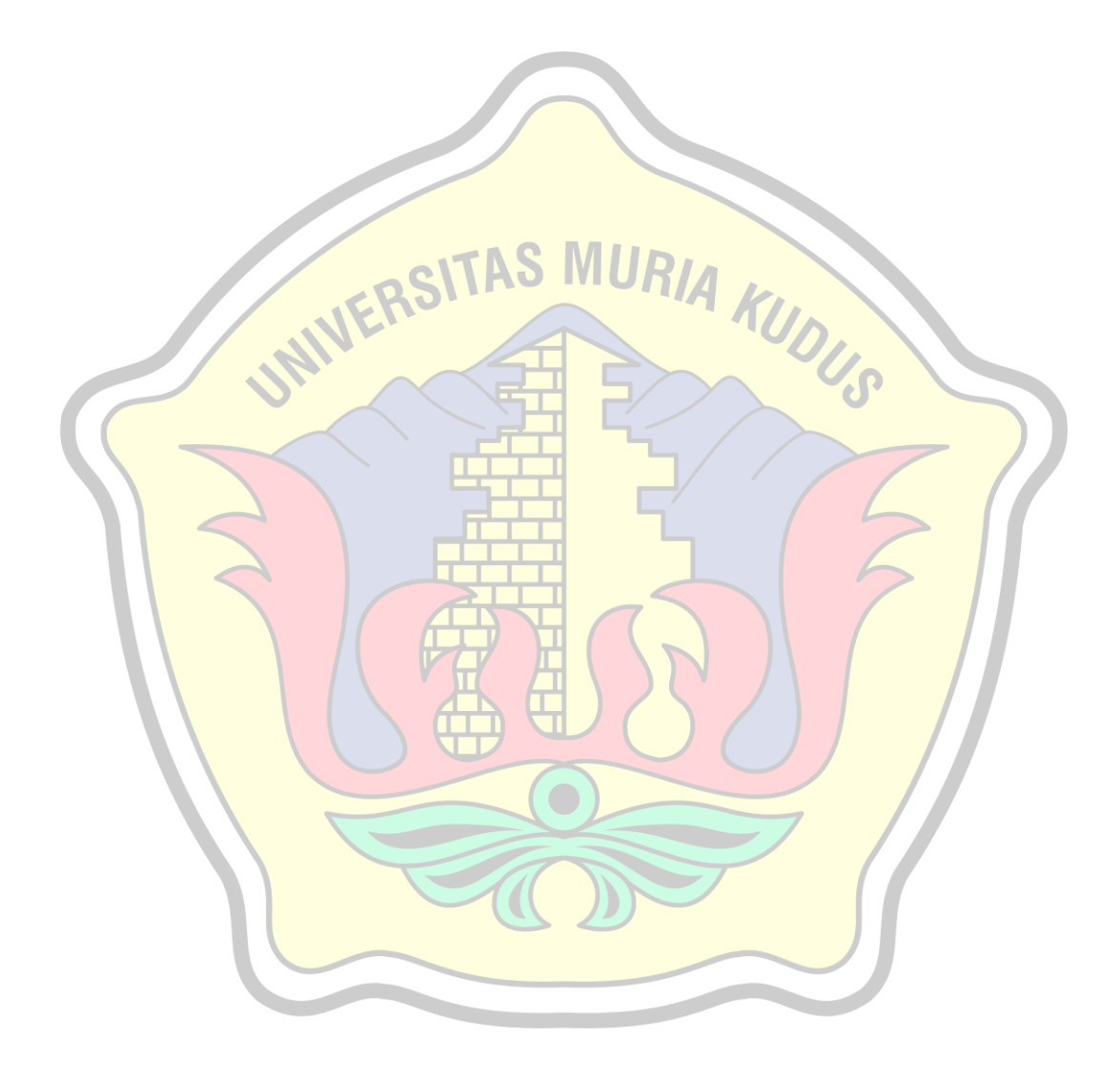

# **DAFTAR ISTILAH DAN SINGKATAN**

- VLAN : Virtual Local Area Network
- LAN : Local Area Network

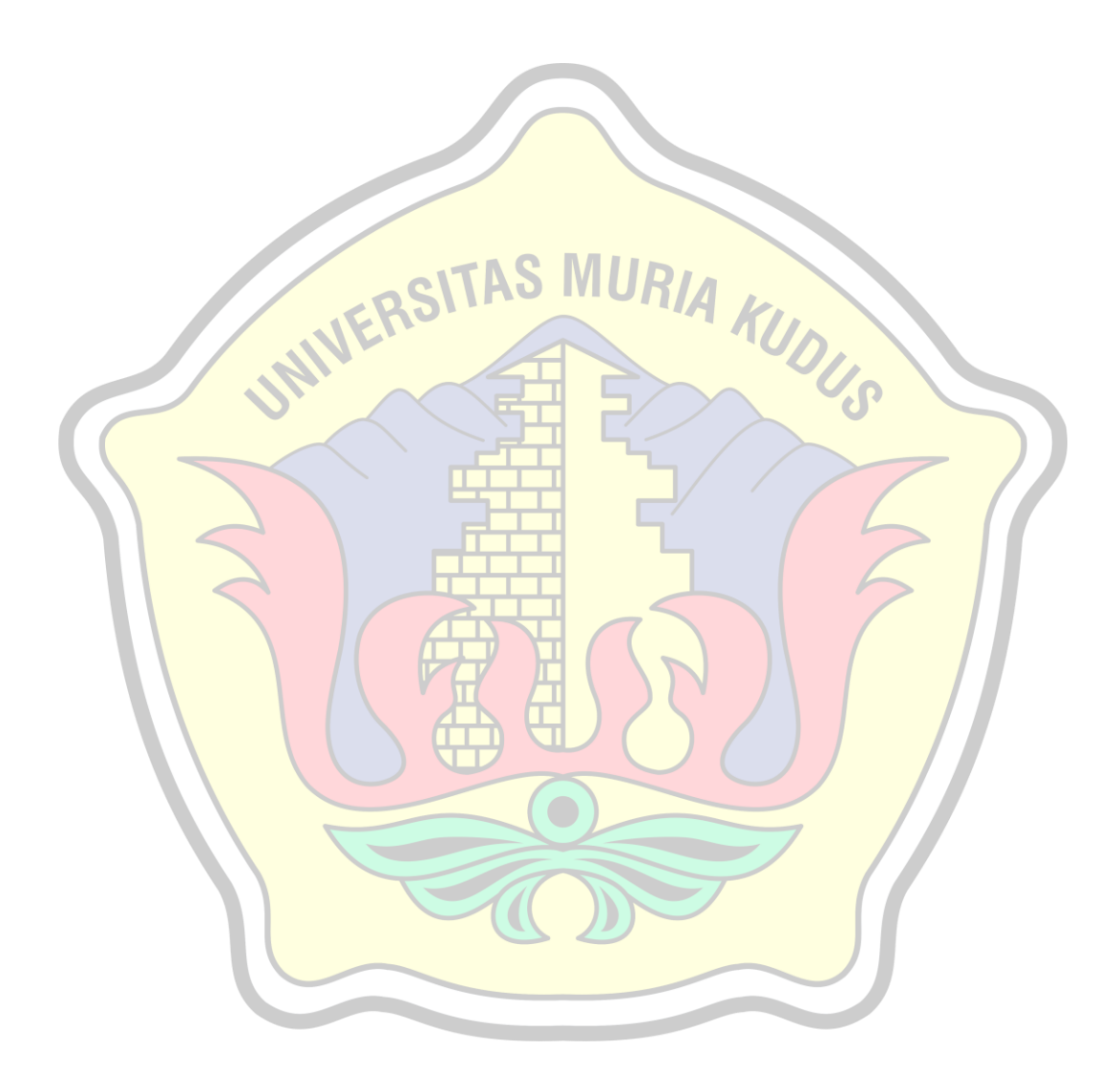

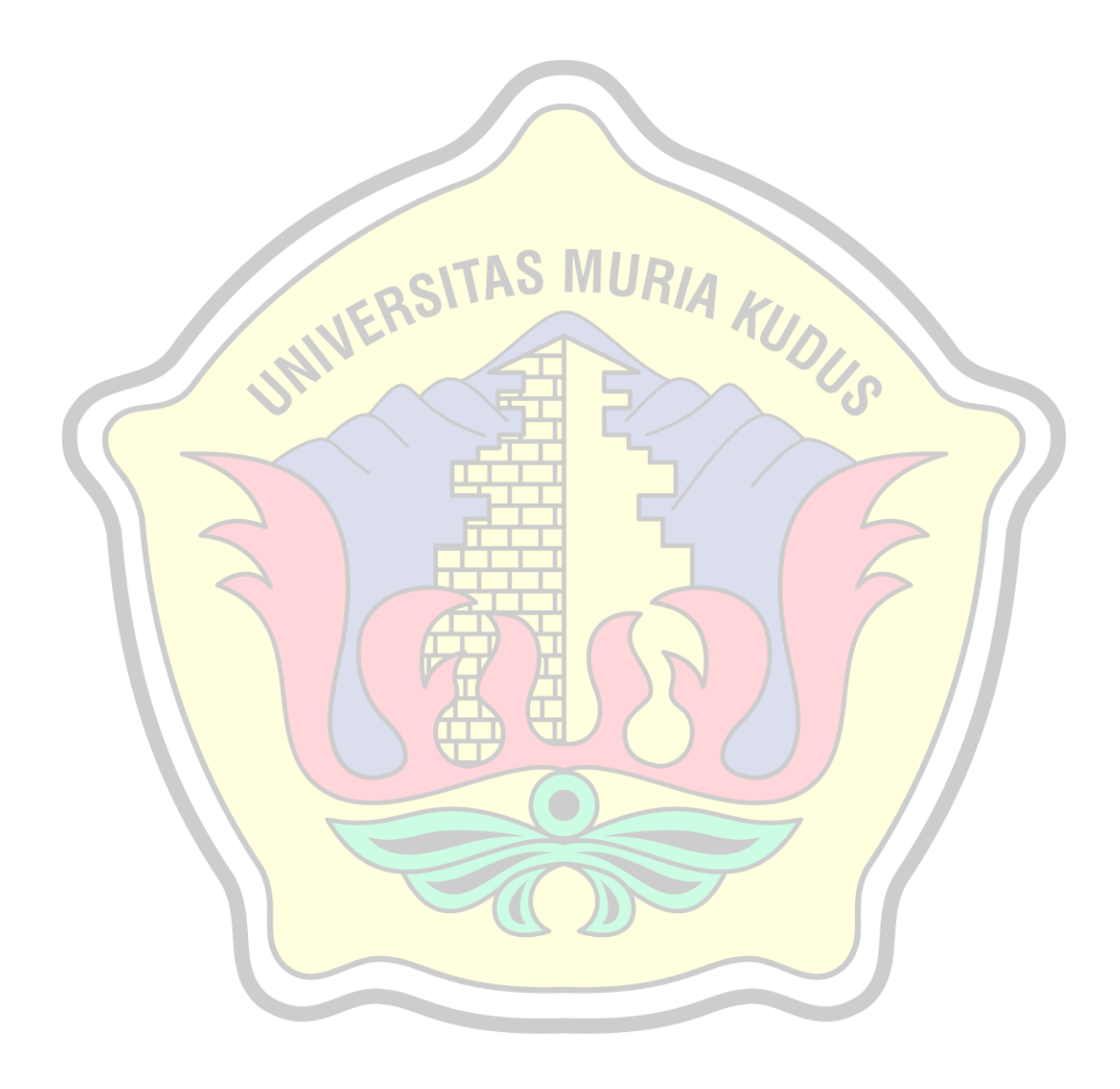